Workshop on Essential Abstractions in GCC

Gray Box Probing of GCC Translation Sequence

GCC Resource Center (www.cse.iitb.ac.in/grc)

<span id="page-0-0"></span>Department of Computer Science and Engineering, Indian Institute of Technology, Bombay

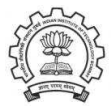

July 2009

K ロ > → K 部 > → K ミ > → K ミ > →

唾

 $2Q$ 

# **Outline**

- Overview of translation sequence in GCC
- Overview of intermediate representations
- Intermediate representations of programs across important phases

<span id="page-1-0"></span>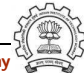

## What is Gray Box Probing?

• Black Box probing:

Examining only the input and output relationship of a system

- White Box probing: Examining internals of a system for a given set of inputs
- Gray Box probing: Examining input and output of various components/modules of a system

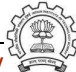

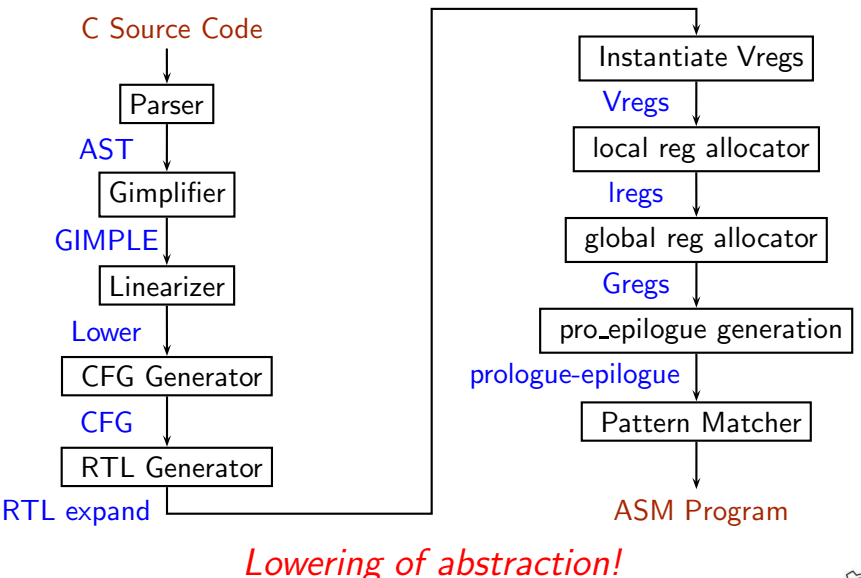

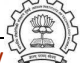

# Phases of GCC

To see output after each pass use the option -fdump-<ir>-<pass>

- $\bullet$   $\langle$ ir>
	- ▶ -tree-<pass>
		- $\blacktriangleright$  gimple
		- $\triangleright$  original
		- $\blacktriangleright$  cfg etc.
		- ▶ Use -all to see all dumps
	- ▶ -rtl-<pass>
		- $\blacktriangleright$  expand
		- $\rightharpoonup$  greg
		- ▶ vreg etc
		- $\triangleright$  Use -all to see all dumps

Example: gcc -fdump-tree-all -fdump-rtl-all test.c

# GCC Internal Representation

#### Example: test.c

```
int main()
{
    int a=2, b=3, c=4;
    while (a<=7)
    {
         a = a + 1;
    }
    if (a<=12)
         a = a + b + c;
}
```
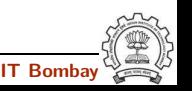

Essential Abstrations in GCC GCC Resource Center, IIT Bombay

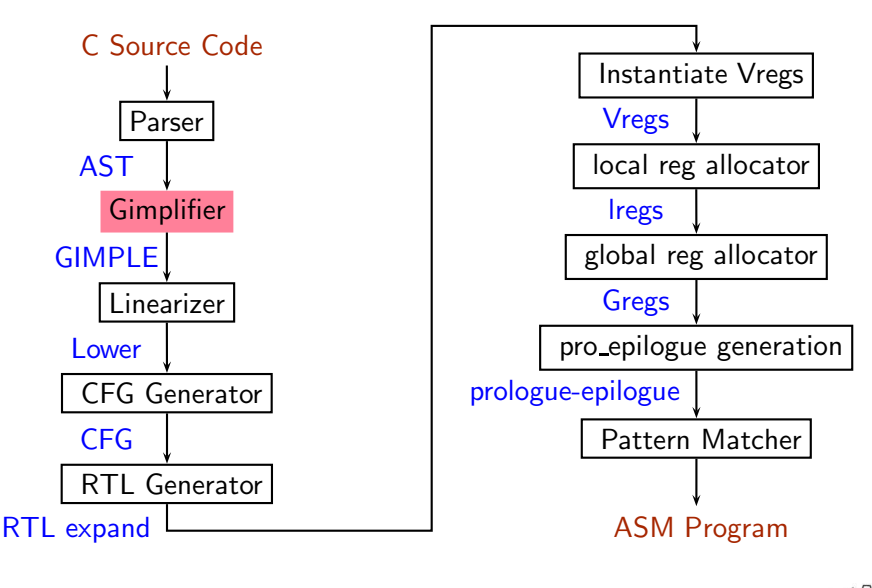

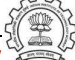

# **Gimplifier**

- Three-address representation derived from GENERIC by breaking down into tuples of no more than 3 operands
- Temporaries are introduced to hold intermediate values needed to compute complex expressions.
- Control structures are explicated into conditional jumps.

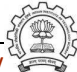

# Gimple

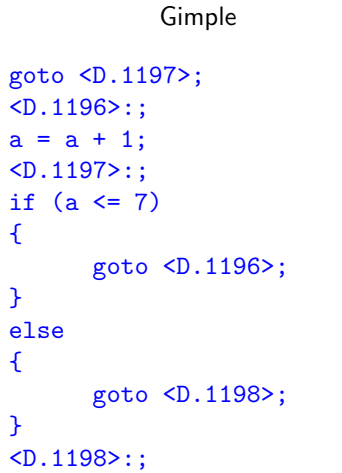

Source

```
while (a \leq 7){
   a = a+1;}
```
Essential Abstrations in GCC and the CCC GCC Resource Center, IIT Bombay

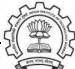

# Gimple

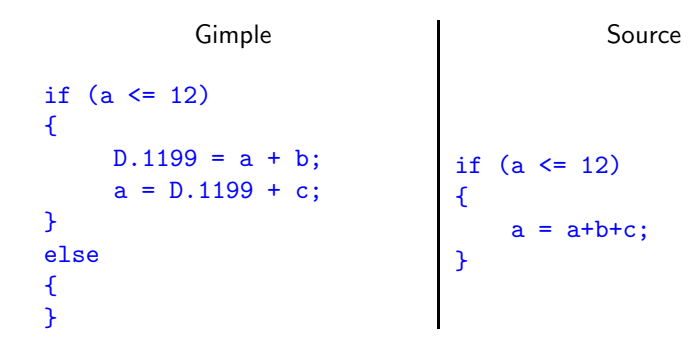

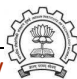

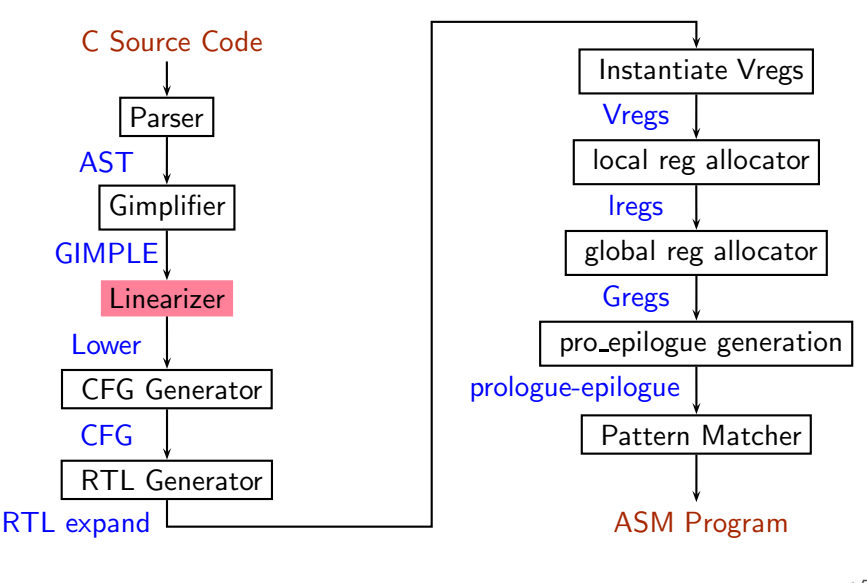

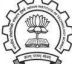

# Gimple - Lower

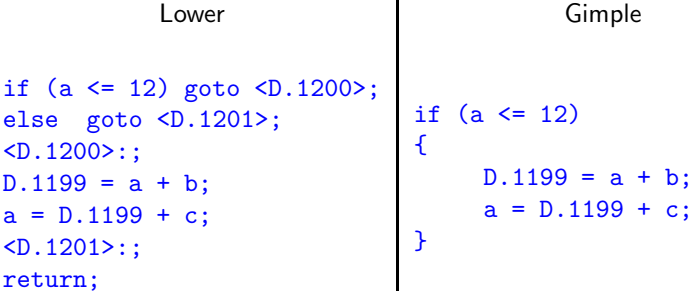

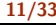

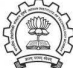

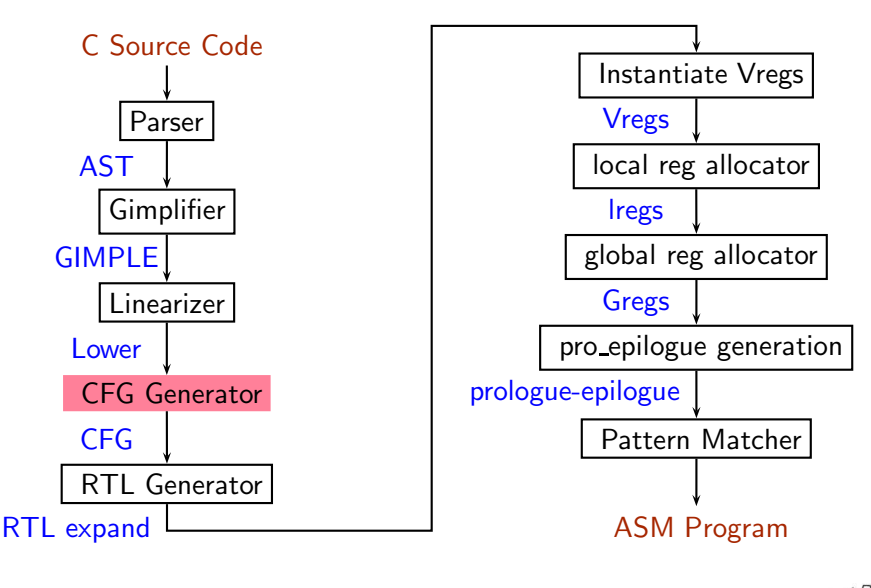

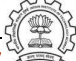

## Lower - CFG

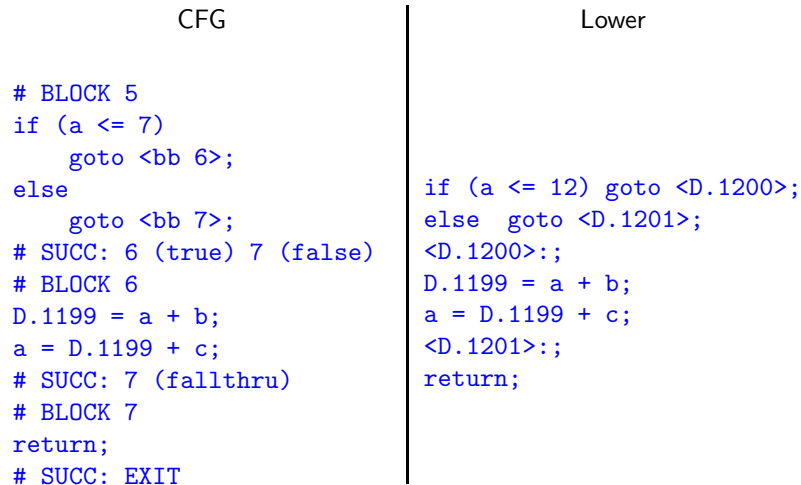

# SUCC: EXIT

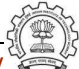

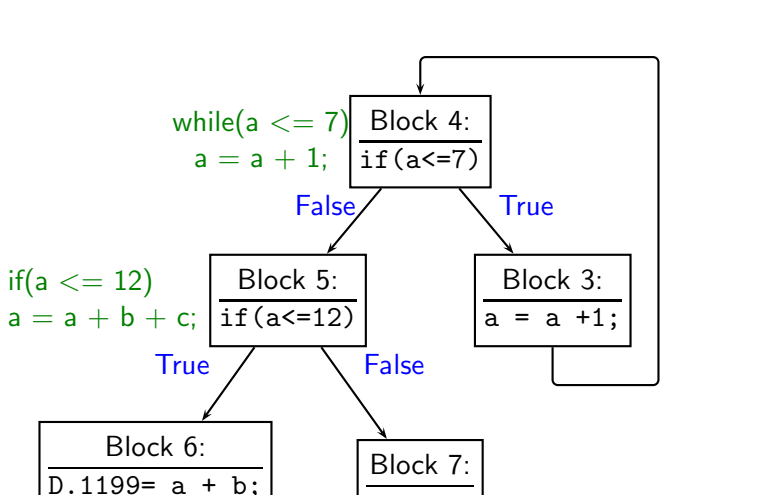

return;

 $a = D.1199 + c$ ;

Essential Abstrations in GCC **GCC CCCC CECC CECC Resource Center, IIT Bombay** 

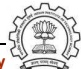

# Decisions that have been taken

- Three-address representation is generated
- All high level control flow structures are made explicit.
- Source code divided into interconnected blocks of sequential statements.
- This is a convenient structure for later analysis.

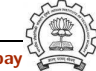

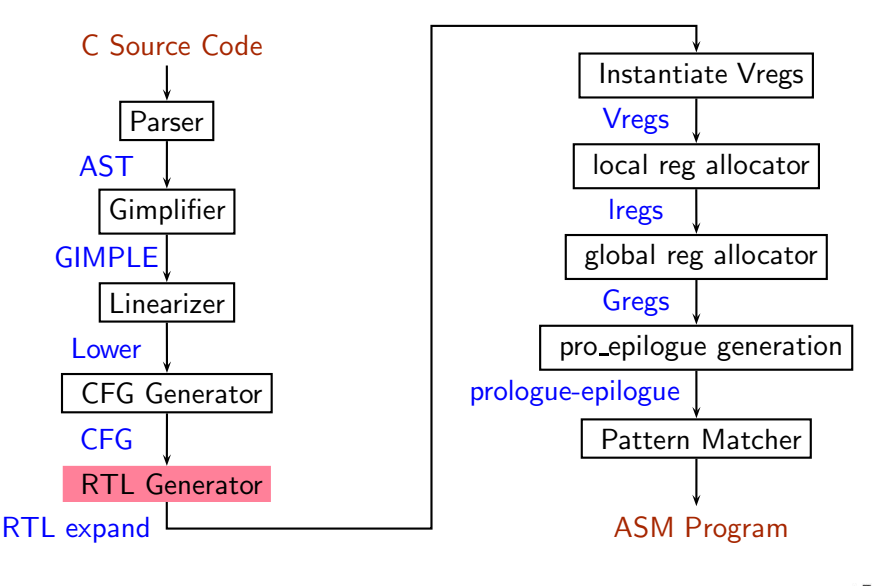

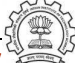

$$
\frac{\mathsf{stack}(\mathsf{Sfp-4})}{\text{|| } \mathsf{flags=?}}
$$

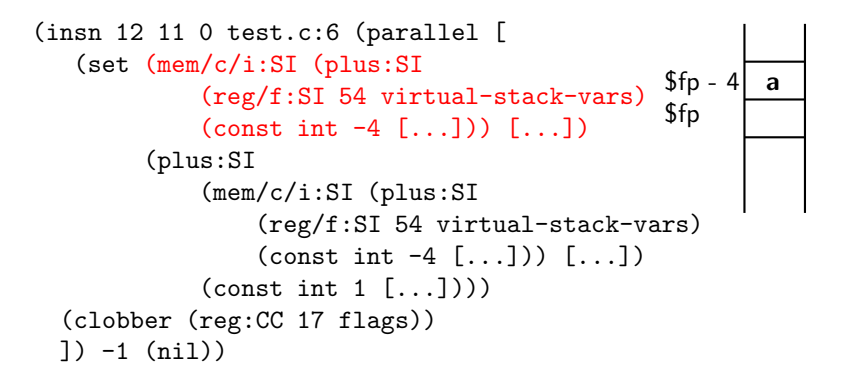

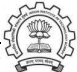

```
(insn 12 11 0 test.c:6 (parallel [
   ( set (mem/c/i:SI (plus:SI
             (reg/f:SI 54 virtual-stack-vars)
             (const \text{ int } -4 [...]) [...])(plus:SI
             (mem/c/i:SI (plus:SI
                  (reg/f:SI 54 virtual-stack-vars)
                  \text{(const int -4 } [...]) [,...](\text{const int } 1 \lceil...]))
  (clobber (reg:CC 17 flags))
 ]) -1 (nil))
                                      stack(f_{p - 4} =stack(f_{p - 4} + 1flags=?
```
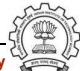

```
(insn 12 11 0 test.c:6 (parallel [
   ( set (mem/c/i:SI (plus:SI
             (reg/f:SI 54 virtual-stack-vars)
             \text{(const int -4 } [...]) [,...](plus:SI
             (mem/c/i:SI (plus:SI
                 (reg/f:SI 54 virtual-stack-vars)
                 \text{(const int -4 } [...]) [,...]\text{(const int } 1 \, \ldots!))
  (clobber (reg:CC 17 flags))
 ]) -1 (nil))
                                     stack($fp - 4) =stack($fp - 4) + 1flags=?
```
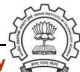

```
(insn 12 11 0 test.c:6 (parallel [
   ( set (mem/c/i:SI (plus:SI
             (reg/f:SI 54 virtual-stack-vars)
             (\text{const int } -4 [...]) [...])(plus:SI
             (mem/c/i:SI (plus:SI
                 (reg/f:SI 54 virtual-stack-vars)
                 \text{(const int -4 } [...]) [,...](\text{const int } 1 \lceil...]))
  (clobber (reg:CC 17 flags))
 ]) -1 (nil))
                                     stack(fp - 4) = stack(fp - 4) + 1
                                        flags=?
```
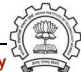

# RTL in Spim

 $a = a + 1;$ 

```
Expr:
r39=stack($fp - 4)
r40=r39+1
stack($fp - 4)=r40
```

```
(insn 7 6 8 test.c:6 (set (reg:SI 39)
      (mem/c/i:SI (plus:SI (reg/f:SI 33 virtual-stack-vars)
            (\text{const int } -4 [...])) [..])) -1 (nil))
(insn 8 7 9 test.c:6 (set (reg:SI 40)
      (plus:SI (reg:SI 39)
           (const int 1 [..])) -1 (nil)(insn 9 8 0 test.c:6 (set
      (mem/c/i:SI (plus:SI (reg/f:SI 33 virtual-stack-vars)
           (const_{\text{int}} -4 [...]) [...](reg:SI 40)) -1 (nil))
```
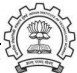

# RTL generation

#### Decisions that are already taken

- A virtual stack is generated.
- RTL instruction is dependant upon architecture.
- Position of each variable is fixed with reference to frame pointer.

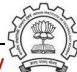

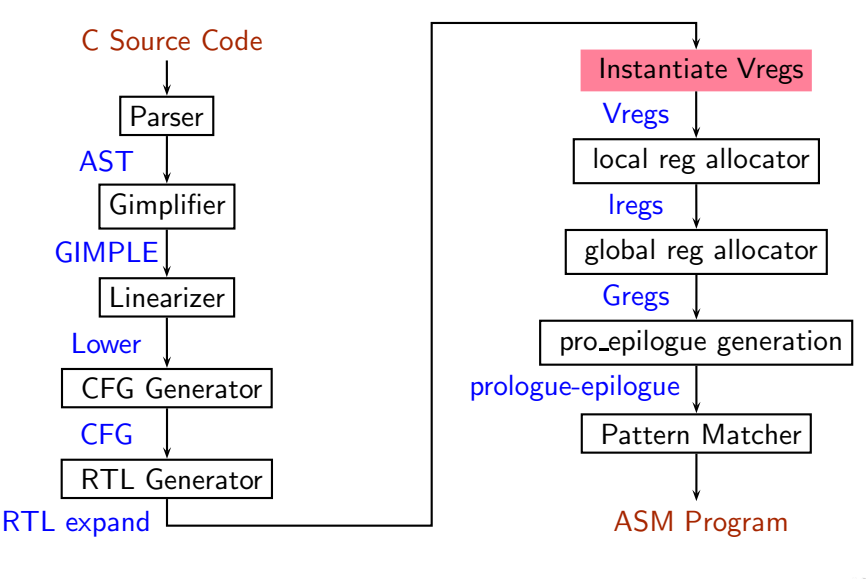

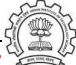

## RTL Expand - Vreg

```
(insn 7 6 8 3 (set (reg:SI 39)
           (mem/c/i:SI (plus: SI (reg/f: SI 1 $at)
      (const_int -4 [...])) [...]) 4 *IITB_move\_from_mem (nil)(insn 8 7 9 3 (set (reg:SI 40)
           (plus:SI (reg:SI 39)
      (const int 1 [..]))) 12 addsi3 (nil))
(insn 9 8 18 3 (set (mem/c/i:SI (plus:SI (reg/f:SI 1 $at))\text{(const int -4 } [...]) [](\text{reg:SI 40}) 5 *IITB_move_to_mem(nil))
```
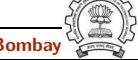

# Vregs generation

Decisions that are already taken

- Virtual stack is assigned to a hard register.
- Each insn is committed to an instruction in machine description.
- This commitment helps in scheduling, peephole, and assembly code generation.

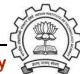

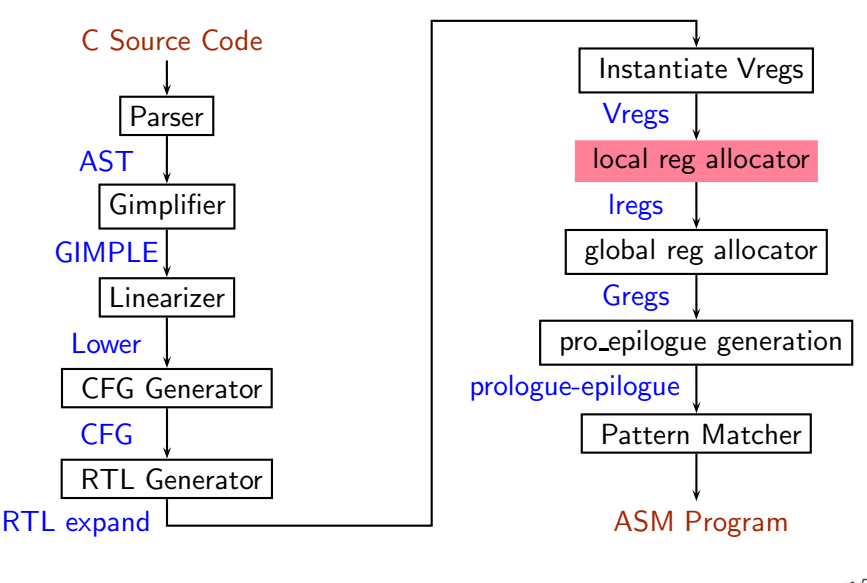

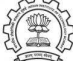

#### Vregs - Lregs

```
(insn 7 6 8 2 (set (reg:SI 39)
           (mem/c/i:SI (plus: SI (reg/f: SI 1 $at)
                               (const_{\text{int}} -4 [...])) [...])4 *IITB_move_from_mem (nil))
(insn 8 7 9 2 (set (reg:SI 40)
                    (plus:SI (reg:SI 39)
                              (const int 1 \lceil...]))) 12 addsi3
                    (expr_list:REG DEAD (reg:SI 39)(nil)))
(insn 9 8 12 2 (set
                   (mem/c/i:SI (plus:SI (reg/f:SI 1 $at)
                                    \text{(const-int -4 } [...]) [,...](reg:SI 40)) 5 *IITB_move_to_mem
                 (expr_list:REG DEAD(reg:SI 40) (nil)))
```
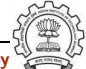

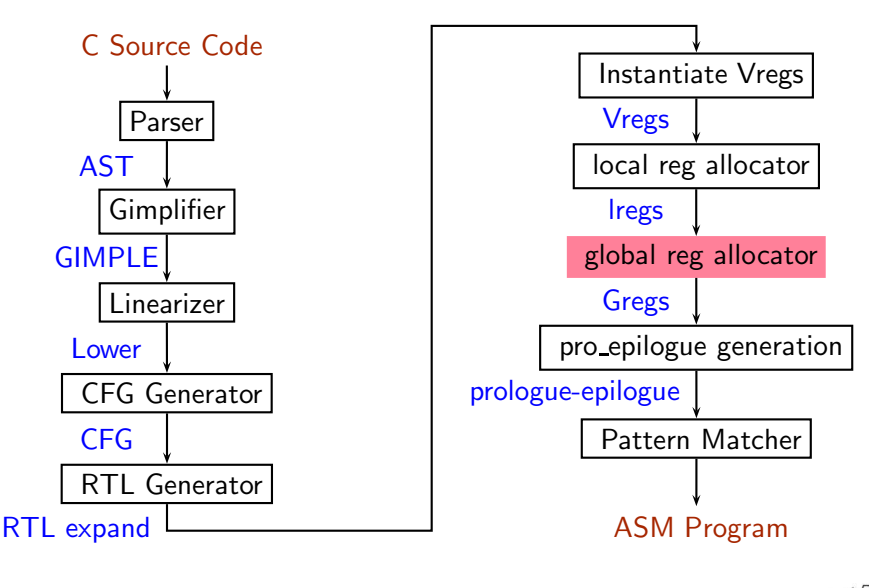

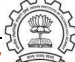

#### Lregs - Gregs

```
(\text{insn } 7 \ 6 \ 8 \ 3 \ \text{test.c:4 } (\text{set } (\text{reg:SI } 2 \ $v0 \ [39]))(mem/c/i:SI (plus:SI (reg/f:SI 1 $fp )
                     \text{(const int -4 } [...]) [,..])4 *IITB_move_from_mem (nil))
(\text{insn } 8 7 9 3 \text{ test.c}: 4 (\text{set } (\text{reg}: \text{SI } $v0 [40])(plus:SI (reg:SI $v0 [39])
                     (const_int 1 [...])) 12 addsi3 (nil))
(insn 9 8 18 3 test.c:4 (set
                     (mem/c/i:SI (plus:SI (reg/f:SI 1 $fp )
                               (const_{int} -4 [...]) [...])
                     (\text{reg:SI $v0 40}) 5 *IITB_move_to_mem (nil))
```
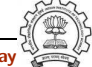

# After Greg generation

#### Decisions that are already taken

- Local and global register are being allocated.
- Register usage has been annotated by REG\_DEAD etc.

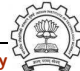

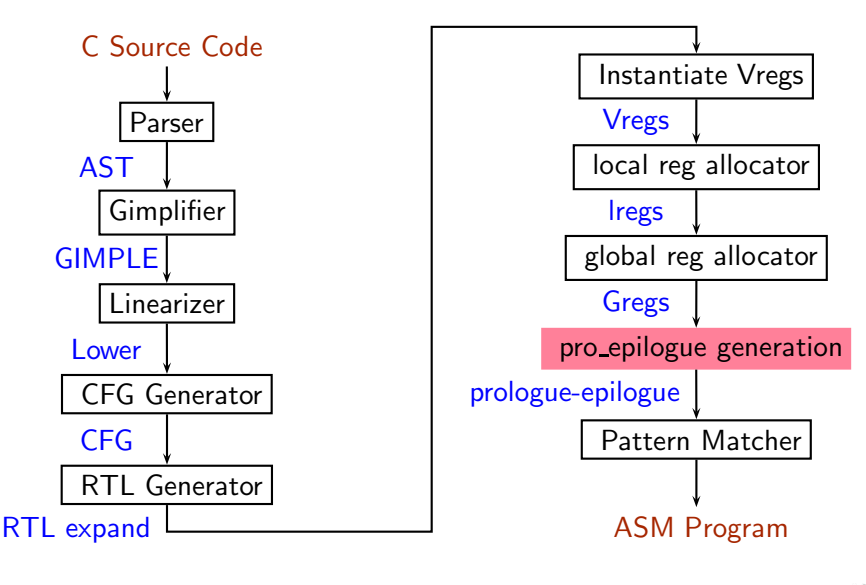

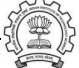

# RTL for Function Calls in Spim

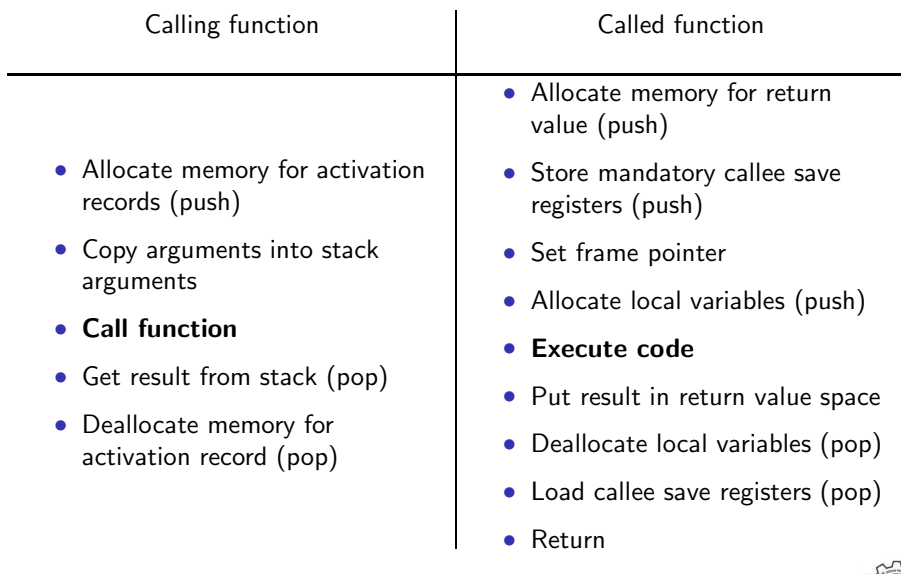

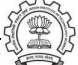

### Prologue and Epilogue

```
(insn 17 3 18 2 test.c:2
   (set (mem:SI (reg/f:SI 29 $sp) [0 S4 A8])
        (reg:SI 31 $ra)) -1 (nil))
(insn 18 17 19 2 test.c:2
   (set (mem:SI (plus:SI (reg/f:SI 29 $sp)
                    (\text{const int } -4 [.,.]) [.,.](\text{reg/f:SI 29 $sp})) -1 (nil))(insn 19 18 20 2 test.c:2 (set
      (mem:SI (plus:SI (reg/f:SI 29 $sp)
                  (const_int -8 [...])) [...])
      (reg/f:SI 30 $fp)) -1 (nil))
(insn 20 19 21 2 test.c:2 (set
     (reg/f:SI 30 $fp)
       (reg/f:SI 29 $sp)) -1 (nil))
(insn 21 20 22 2 test.c:2 (set
    (reg/f:SI 29 $sp)
    (plus:SI (reg/f:SI 30 $fp)
            (const int -32 [..]))) -1 (nil)sw $ra, 0($sp)
                                                  sw $sp, 4($sp)
                                                  sw $fp, 8($sp)
                                                  move $fp,$sp
                                                  addi $sp,$fp,32
```
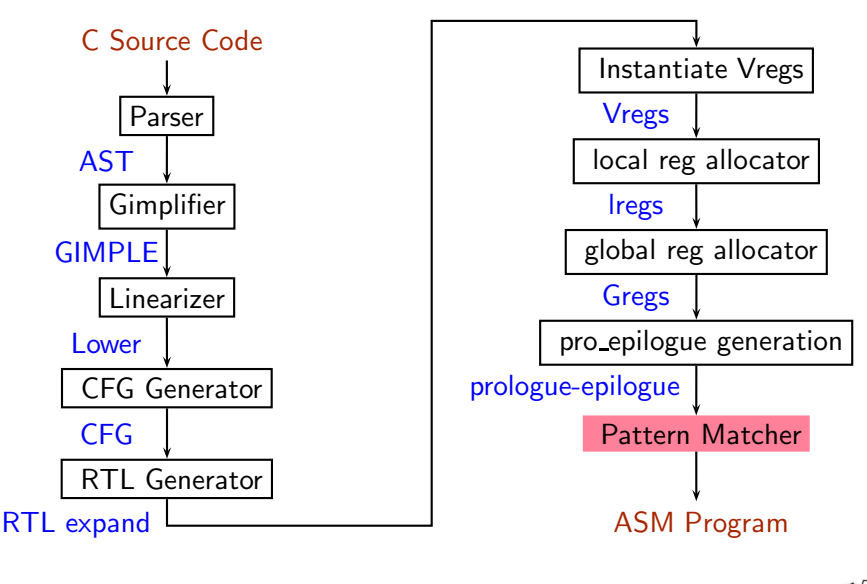

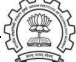

## Assembly

Assembly Code for  $a= a + 1$ ;

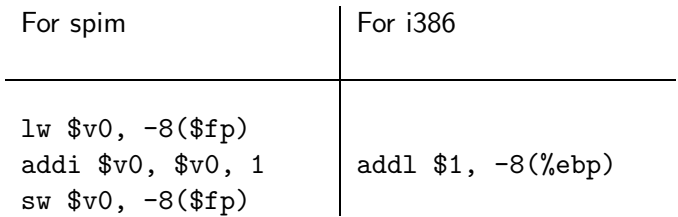

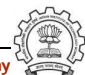

Essential Abstrations in GCC and the CCC GCC Resource Center, IIT Bombay

# Conclusion

- Source code is transformed into assembly by moving it step by step close to machine architecture.
- This transformation can be understood to a large extent by observing their inputs and output.
- Fortunately in gcc, output of all the passes can be seen using fdump.
- Complete list of dumps can be seen by doing man gcc.

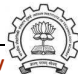